**JETIR.ORG TETIR** 

**ISSN: 2349-5162 | ESTD Year: 2014 | Monthly Issue JOURNAL OF EMERGING TECHNOLOGIES AND INNOVATIVE RESEARCH (JETIR)** 

An International Scholarly Open Access, Peer-reviewed, Refereed Journal

# **QR CODE GENERATOR FOR YOUTUBE USING PYTHON**

**<sup>1</sup>Nagashree N**, **<sup>2</sup>Dr.SUDHA MS**, **<sup>3</sup> Meghana TR**, **<sup>4</sup> Meghashree JN**, **<sup>5</sup>Navya PS**, **<sup>6</sup>Sania <sup>13456</sup>STUDENT , <sup>2</sup>ASSO.PROFESSOR** 

**DEPARTMENT OF ELECTRONICS AND COMMUNICATION ENGINEERING , CAMBRIDGE INSTITUTE OF TECHNOLOGY, KRPURAM, BENGALURU-36, INDIA**

**Abstract :** This title presents a Python-based solution on for dynamically generating QR codes Tailored specifically for YouTube content management. The system leverages the Power of the YouTube API and the flexibility of Python programming to create Personalized QR codes streamline various aspects of content sharing and tracking on the platform. A tool for generating QR codes specifically tailored for YouTube, content management in python requires several components, including interacting With the YouTube API, generating Quick Response codes, and incorporating customization on features.

**Keyword: QR code, Quick Response Code,YouTube API, QR Code Generator, etc……**

## **I.INTRODUCTION:**

 This python-based solution is intended to improve the the efficiency and engagement of content sharing on YouTube by automating the creation on of dynamic QR code. These QR codes become personalized gateway to your YouTube videos, channels, or playlists, offering an intuitive and visually appealing means user entry point your content. Picture a tool that not only simplifies the sharing process but also introduces a touch of personalization on and branding to each QR code. capable of embed logos, incorporate brand colors, and tailor the visual elements, our generator transforms a simple QR code into an extension of your brand identity, creating a cohesive and memorable experience for your audience.

But QR code generator goes beyond mere aesthetics. Real-time analytics provide Invaluable insights into user interactions, offering holistic perspective of your audience's behavior. Know who is scanning your codes, where they are located ,and attain through comprehension of user demographics. Armed with this data, content creators can enhance their strategies, optimize outreach, and tailor their content to be er suit the preferences of their audience.

Security is paramount, and our solution ensures it through the integra on of YouTube API keys. This not only guarantees secure access to YouTube's platform but also enables the efficient management of content, giving you peace of mind as you focus on what matters most-creating exceptional content. Cross-platform compatibility is at the core of our generator, providing a frictionless interaction for users across various devices. Whether your audience accesses content on smartphones, tablets, or other QR code enabled devices, our solution delivers a consistent and user-friendly experience. QR code generator for YouTube content management is not just a tool; it's a dynamic gateway to enhanced engagement, personalized branding and data driven decision making. Empower your creative production on journey with this python powered solution, and unlock innovative avenues for engaging with your audience on YouTube.

 QR codes, abbreviated from Quick Response Codes, have evolved into versa le tools with broad applications across industries. Below is a dynamic overview of QR codes, Convering their definition history, structure, applications, and advancements. A QR code serves as a two-dimensional matrix barcode that consists of black squares arranged on a white square grid. Unlike traditional barcodes, QR codes possess the capability to store data in both horizontal and vertical orientations, allowing them to encode a significant amount of data in a compact space. Denso Wave, a subsidiary of Toyota, introduced QR codes in 1994 QR codes were initially created to track automotive parts during manufacturing. The technology quickly gained popularity due to its fast readability and greater data capacity compared to traditional barcodes. Today, QR codes is ubiquitous in various fields.

#### **II.LITERATURE SURVEY:**

Lutz, Mark et al[1] explained the powerful object-oriented Programming python is a popular open source programming and scripting applications in a broad spectrum of domains. It is free, portable, powerful. OOP utilizes the concept of "object" to encapusulate both data and methods, promoting the creation of efficient, modular, and reusable code.

 Aochar, G.B, et al[2] explained YouTube has over a million of users and every minute users tend to invest hundreds of hours on YouTube. This leads to large number of views. And explained about how python language can be employed in the creation of a QR code with all the required libraries installed. Since its inception in 2005, YouTube has skyrocketed to become one of the internet's premier destinations, boasting billions of hours of video watched by users each month.

Chatterjee, Siddhartha, and Michal Krystyanczuk et al[3] explained the programmer or a data analyst familiar with the python programming language and perform analyses of your social data to acquire valuable business.

PV Kumari, et al[4] explained about the full details regarding the YouTube and when it is introduced and hoe it is helped for the human beings. YouTube, a no costnonline video-sharing and social media platform, was introduced in the United States in February 2005.

C Dabas, et al[5] explained about Analysis of comments an YouTube videos using Hadoop. YouTube is a popular video sharing portal of today's time which also enables users to contribute their feedback in form of comments. The comments, in specific, can highly benefit a new user in forming an informed and decisive opinion pertaining to a specific video.

#### PROPOSE SYSTEM ARCHITECTURE:

Designing a system architecture for YouTube QR code generator involves considering various components such as user interface, backend processing, YouTube API integra on, and storage. Here's proposed system architecture for a YouTube QR code generator using python:

User Interface(UI): Web Interface: A web-based UI enables users to engage with the system. User Input Handling: A fronted component captures user inputs and communicates them to the backend for processing.

Backend Processing: Request Handling: A server-side application (built with a web framework like Flask or Django) receives user requests from the UI.

YouTube API Integra on: The backend interacts with the YouTube API to fetch Informa on about the specified video, such as video title, description, and other relevant metadata.

QR Code Generator: Utilize a QR code generation library(e.g..,pyqrcode) users inputs the desired content or information and utilize a QR code generator tool or software containing the YouTube video URL. Apply Customization on options if provided by the platform or service, users can generate a QR code containing the desired information or content.

Customization on Module: Logo Embedding should the user opt to customize the QR code, a module embeddings logos, adjust colors, or applies branding components for the QR code

Valida on: Ensure that the customization options adhere to size constraints and are visually effective.

Security: API Key Management: Ensure secure storage and usage of YouTube API keys.

Data Encryption: Implement encryption for sensitive other example of data include API keys and user information.

Batch Processing: Batch QR code Genera on: Support batch processing to allow users to generating several QR codes within a single document.

Deployment: Cloud Deployment: Consider deploying the system on a cloud platform (e.g..AWS, GCP, or Azure) for scalability and reliability.

This proposed architecture outlines the major components and considerations for building a robust YouTube QR code generator system. Depending on specific requirements, additional features and optimizations may be incorporated.

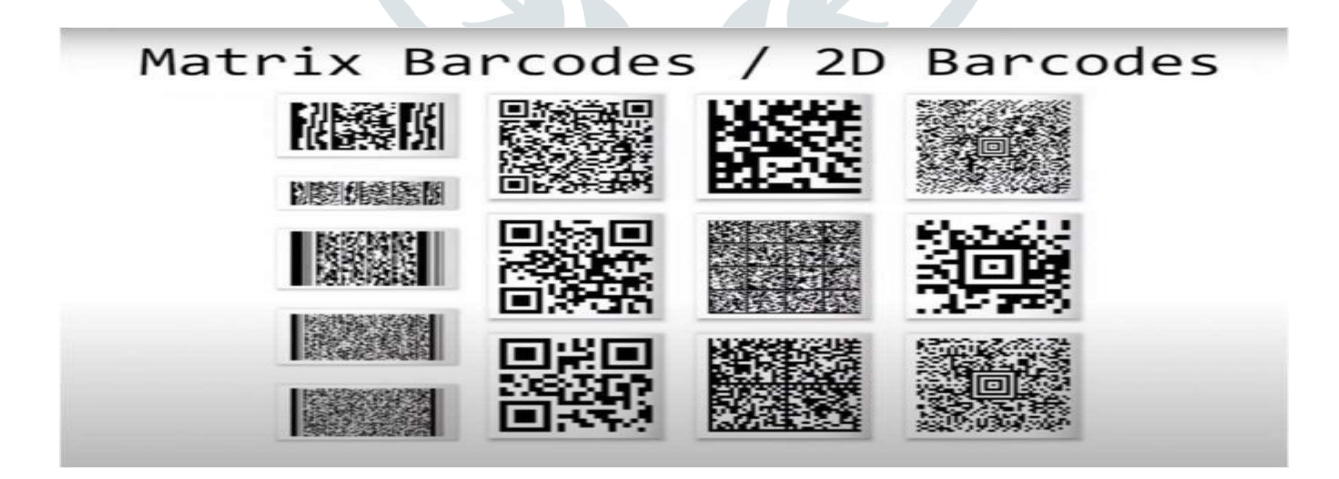

#### **Fig.1 Types of QR codes**

Two-dimensional(2D) matrix codes offer an efficient means of storing machine readable data. With the widespread adoption of smartphones, these codes have become ubiquitous across various sectors including manufacturing, logistics, sales, media, advertising, tourism, e-commerce, identification, and authentication. Initially developed by Denso Wave for the automotive industry in Japan in 1994, QR codes now boast diverse applications beyond their original scope.The classic QR code, including both Model 1 and Model 2, feature a square shape adorned with square finder patterns(FP) at three corners, facilitating code location and aiding in dimension and rotating determination

#### **III.METHODOLOGY:**

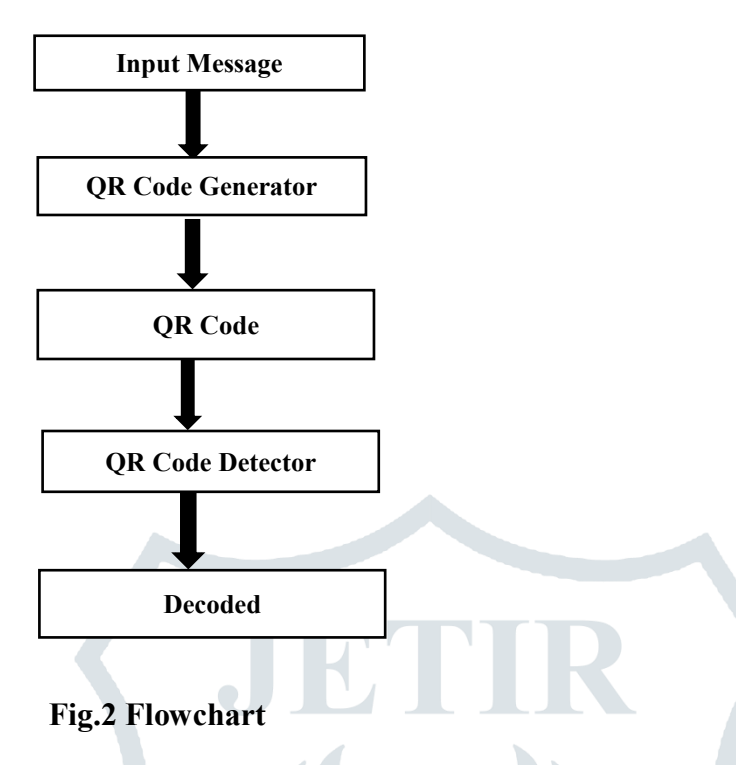

**Input Message:** The input message for a QR code generator translates the data you wish to encode into the QRcode format are versatile and can represent various types of information.

Text Content: We can encode plain text into QR code. This could be a simple message, a sentence or any alphanumeric information and URLs: QR code can store URLs making it easy for users to the code and Contact information(ycard): QR code can encode contact details such as name, Phone numbers, emails, and address. This is commonly used for business cards and Event Details (Calender Event): QR code can store calender events,including details like the event title, data, time and location.

**QR Code Generator:** It is a niche tool that is used to generate different types of QR Code. Depending on your purpose, we can use our generator to create QR Codes to open a website, view a PDF file, listen to music, watch YouTube videos, store image files, connect to a Wi-Fi network, and much more. A QR Code generator is a digital tool accessible through the internet, enabling users to produce. QR code entering desired information. And download formats PNG, JPG, SVG, and EPS. It also be a text, numbers, websites links, images, or video.

**QR Code Detector:** QR Codes can encode various types of data, including URLs, plain text, contact information, Wi-Fi credentials,calendar events, and more.Detection Process: Localization: The detector first locates QR code designs within the image and Pattern Recognition: It identifies the distinctive square patterns and alignment patterns that characterize QR codes. Image Processing Techniques: Edge Detection: Detecting edges within an image identify the boundaries of QR code designs and Pattern matching: Comparing detected patterns with known QR codes patterns to recognize and verify them.

**Decoded**: Once a QR code has been successfully detected and decoded the information contained within the QR code becomes accessable. The decode information relies on the type of data encoded in the QR code.

Requirement Analysis: Define Purpose: Clearly understand the purpose of the QR code generator, identify whether it's for video sharing, branding, analytics, or a combination of these.

Design and Planning: Database scheme: If storing metadata and analytics data, design the database schema to optimize storage capacity and retrieve information.

YouTube API Integration: Obtain API Key: Acquire a YouTube API key from the Google Developer Console.

Testing: Unit Testing: Conduct unit tests for individual components. Integration Testing: Test the integration of frontend and backend components

# **IV.STEPS TO BUILD QR CODE GENERATOR IN PYTHON:**

To build QR code Generator Project Using Python We Needed To Follow

The Below Steps

1.Importing the modules

2.Creating the main window

3.Taking the input of the text/URL, location to store the QR code, name of the QR code and the size of the QR code 4.Writing the function to generate and save the QR code The code is shown below with output: **Before:**

**import qrcode as qr img=qr.make("https://www.youtube.com") img.save("Research youtube.png")** 

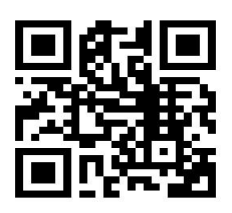

# **Fig.3 Output for black and white QR code for YouTube**

**After:**

**import qrcode From PIL import image Qr=qrcode.QRCode(version=1,error\_corrction=qrcode.constants.ERROR\_CORRECT\_H,bo x\_size=10,border=4) qr.add\_data("https://www.youtube.com") qr.make(fit=True) img=qr.make\_image(fill\_color="pink",back\_color="blue") img.save("Research Paper youtube.png")**

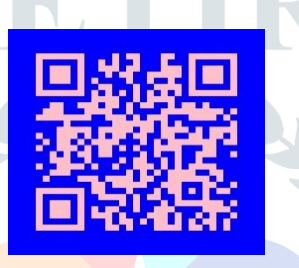

**Fig.4 Output for coloured QR code for YouTube**

# **Comparision and Result:**

**Before:**

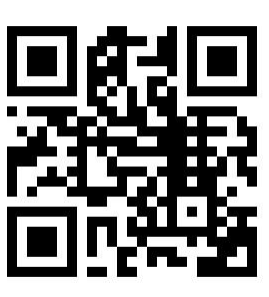

**Fig.5 Output for black and white QR code for YouTube**

**After:**

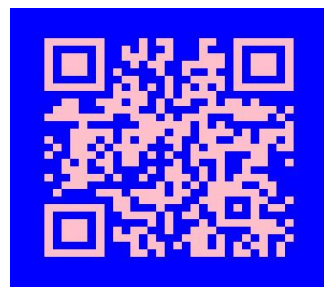

# **Fig.6 Output for coloured QR code for YouTube**

## **V.FUTURE SCOPE**

**Enhanced Customization:** Dynamic Themes: Introduce dynamic theming options ,allowing users to select and customize themes for QR codes based on their brand colors or preferences.

**AugmentedReality(AR)Integration:**AR-Enabled QR Codes: Explore the integration of augmented reality elements triggered by scanning QR codes, providing users with interactive and immersive experiences.

**Blockchain Integration for Security:** Blockchain Verification: Explore the use of blockchain technology to enhance the security and integrity of QRCodes, providing a tamperproof verification mechanism.

**Online Course:** Consider checking online learning platform like Udemy, Coursera, or edX For courses related to python, QR code generation, and YouTube API integration.

# **VI.CONCLUSIONS:**

In this study, we have presented a comprehensive exploration and implementation pertaining to a QR code generator tailored for YouTube content management using python programming language. The primary objective was to provide content creators with an efficient and customizable tool to boost the distribution and tracking of their YouTube content. The developed system successfully integrates key functionalities, including QR code with variable content generation, YouTube API integration, customization options, and realtime analytics. Content creators can now create personalized QR codes linked directly to their YouTube videos, channels, or playlists, streamlining the sharing process and fostering increased user engagement.

# **VII.REFERENCE:**

[1].Lutz, Mark. Learning python: Powerful object-oriented programming. " O'Reilly Media, Inc.", 2013.

[2].Aochar, G. B., et al. "YouTube Data Analysis Using MapReduceOn Hadoop." YouTube Data Analysis Using MapReduce On Hadoop.

[3].Chatterjee, Siddhartha, and Michal Krystyanczuk. Python social media analytics. Packt Publishing Ltd, 2017.

[4].Kumari, P. Vijaya, et al. "Youtube A Flask-based NLP system for summarizing transcripts:A study from the journal of positive school psychology 6.8 (2022): 1204- 1209.

[5].Dabas, Chetna, et al. "Analysis of comments on youtube videos using hadoop." 2019 Fifth Global Conference on Image Information Processing (ICIIP). IEEE, 2019.

[6].Bouma-Sims, Elijah, and Brad Reaves. "A first look at scams on YouTube." arXiv preprint arXiv:2104.06515 (2021).

[7].Sutchenkov, Anton A., and Anton I. Tikhonov. "Site Generator for Small Open and Private Online Courses." 2020 International Youth Conference on Radio Electronics, Electrical and Power Engineering (REEPE). IEEE, 2020.

[8].Octavia, Tanti, et al. Museum Interactive Edutainment Using Mobile Phone and QR Code. Diss. Petra Christian University, 2019.